# A Mathematical Model for the Periodic Capacitated Arc Routing Problem with Time Windows

D. V. Thomaz, G. V. Loch, C. T. Scarpin and C. M. Schenekemberg

*Abstract***— The Periodic Capacitated Arc Routing Problem with Time Windows for the undirected case is introduced, a mathematical model is presented and tested on a set of generated instances. In the modeling it is considered that during the routes, the vehicles can pass and/or perform the services on the streets more slowly, or even, to park and wait the opening of the next time window, leaving the problem less restrictive. For each period, the arcs can be traversed at most only once by the same vehicle. A Hybrid Algorithm (HA) with an alternative mathematical model is used to find an initial feasible solution for the original problem. Computational results show that this approach is efficient in instances with up to 20 nodes, 31 edges, 31 required edges which require 125 services in a period of 7 days for a waste collection problem. Furthermore, it is considered a heterogeneous fleet with up to 3 vehicles.** 

*Index Terms***—periodic capacitated arc routing problem, time windows, waste collection.** 

#### I. INTRODUÇÃO

OS PROBLEMAS de roteamento de veículos podem ser divididos em duas classes: o roteamento em nós e o divididos em duas classes: o roteamento em nós e o roteamento em arcos [1]. No primeiro caso, os problemas consistem em determinar uma ou mais rotas em que um veículo deve visitar alguns ou todos os nós (representando a localização dos clientes) de um grafo [2,3]. A segunda classe tem por objetivo determinar uma ou mais rotas para a realização de serviços sobre algumas ou todas as arestas ou arcos (representando as ruas de uma cidade, por exemplo) de um grafo [1].

Os *Arc Routing Problems* (ARPs – Problemas de Roteamento em Arcos) vêm sendo amplamente estudados nas últimas décadas e o grande número de aplicações reais que podem ser modeladas desta forma tem aumentado o número de problemas cada vez mais gerais e difíceis. Os ARPs podem ser classificados de acordo com o número de veículos (um ou

Manuscrito submetido em 11 de Dezembro de 2017, revisado em 14 de Agosto de 2018 e aceito em 14 de Outubro de 2018.

D. V. Thomaz, Grupo de Tecnologia Aplicada à Otimização (GTAO), Universidade Tecnológica Federal do Paraná (UTFPR), Medianeira, Paraná, Brasil (e-mail: dvthomaz@utfpr.edu.br).

G. V. Loch, Grupo de Tecnologia Aplicada à Otimização (GTAO), Universidade Federal do Paraná (UFPR), Curitiba, Paraná, Brasil (e-mail: gustavo.gvalentim@gmail.com).

C. T. Scarpin, Grupo de Tecnologia Aplicada à Otimização (GTAO), Universidade Federal do Paraná (UFPR), Curitiba, Paraná, Brasil (e-mail: cassiusts@gmail.com).

C. M. Schenekemberg, Grupo de Tecnologia Aplicada à Otimização (GTAO), Universidade Federal do Paraná (UFPR), Curitiba, Paraná, Brasil (email: cledercms@hotmail.com).

Corresponding author: D. V. Thomaz

 vários), períodos de atendimento (um ou vários) e o tipo de grafo envolvido. Os arcos são usados para modelar ruas que podem ser percorridas em sentido único, enquanto as arestas  $(i, j)$  são usadas para modelar as ruas que podem ser percorridas em ambos os sentidos. Um grafo composto por arcos é direcionado e um grafo composto por arestas é não direcionado [4]. Entre os problemas que se encaixam na classificação de roteamento em arcos tem-se:

O *Chinese Postman Problem* (CPP – Problema do Carteiro Chinês) possui como objetivo determinar uma rota com o menor custo possível (distância), em que o carteiro deve partir de um depósito, atravessar todas as ruas pelo menos uma vez para realizar as entregas e retornar ao depósito [5].

O *Capacitated Arc Routing Problem* (CARP – Problema de Roteamento em Arcos Capacitados) é definido, considerando o período de um único dia, para que uma frota de veículos deva realizar o serviço sobre um conjunto de arestas (ruas) com determinadas demandas e retornar ao depósito, não excedendo a capacidade máxima de carga dos veículos [6].

O *Periodic Capacitated Arc Routing Problem* (PCARP – Problema de Roteamento Periódico em Arcos Capacitados) é uma extensão natural do CARP. Para isso, considera-se a necessidade de planejar as rotas a serem realizadas em um horizonte de tempo maior que um dia, considerando as limitações de capacidade e demanda. Sua complexidade computacional é NP-Hard [1]. Algumas publicações que propuseram modelos matemáticos e algoritmos heurísticos para resolver o PCARP são [1], [6] e [7]. Em [8] e [9] são apresentadas propostas de formulações de modelos matemáticos exatos.

O PCARP é um problema com espaço para novas pesquisas [4]. Uma das variantes ainda não tratadas amplamente na literatura, com uma proposta de abordagem inédita neste trabalho, é o problema com restrições de janelas de tempo, isto é, o PCARPTW (PCARP *with Time Windows*). O PCARPTW é ainda mais restritivo e de difícil resolução devido à característica da restrição de horário em cada aresta, ao longo do horizonte de tempo. Esta restrição de horário pode ser ou não igual em todos os períodos do horizonte de planejamento, aumentando a complexidade computacional para resolução.

 Trabalhos correlatos ao tema de roteamento em arcos com janelas de tempo vêm sendo estudado na literatura ao longo das últimas décadas. [10] propõe dois modelos para o caso não direcionado do CPP *with Time Windows* (CPPTW – Problema do Carteiro Chinês com Janelas de Tempo) usando programação por restrições. A primeira formulação aborda o problema diretamente e a segunda transforma o CPPTW em

um problema equivalente de roteamento em nós com janelas de tempo.

[11] apresenta um modelo matemático para o CPPTW não direcionado, utilizando a estratégia de duplicação das arestas em que o serviço deve ser realizado, por meio da geração de nós e arestas artificiais; [5] propõe um modelo matemático para o caso direcionado do CPPTW e considera a formação de ciclos sempre que há a repetição do nó "0" (depósito) na rota. Para os autores, este é o único nó que pode se repetir em cada ciclo; [12] é uma extensão de [5] em que é proposto um modelo matemático para o CPPTW direcionado e considera a formação de ciclos sempre que há a repetição de um nó qualquer na rota.

Em [13] é proposta uma formulação matemática para o caso não direcionado do CARP *with Time Windows* (CARPTW – Problema de Roteamento em Arcos Capacitados com Janelas de Tempo); [14] propõe um algoritmo Memético para resolver o CARPTW; [15] apresenta um método de geração de colunas para resolver o CARPTW não direcionado e considera, no modelo matemático, arcos com janelas de tempo flexíveis, o que possibilita a realização dos atendimentos fora das janelas de tempo (com as devidas penalizações) e deixa o problema menos restritivo.

No presente trabalho propõe-se um modelo matemático para o caso não direcionado de um PCARPTW e, também, um Algoritmo Híbrido (AH) para busca de uma solução inicial para o problema original.

Uma possível aplicação real do problema aqui tratado está associada ao planejamento da coleta de lixo, que representa um serviço que muitas vezes não é realizado diariamente e em qualquer horário. Em geral, o horário de atendimento específico é uma exigência sobre ruas situadas em regiões comerciais e centrais de grandes cidades, nas quais o lixo produzido necessita ser coletado fora do horário comercial. Ademais, é relevante e desafiador planejar a execução de serviços para um horizonte maior que um dia, em que os atendimentos devem ser realizados em janelas de tempo específicas.

O presente trabalho é inspirado no PCARP proposto em [6], pois este abrange um caso particular (sem janelas de tempo) da aplicação aqui abordada, e também no CARPTW apresentado em [15]. As diferenças entre a abordagem em [15] e na presente proposta estão no fato de que: 1) aqui não são consideradas janelas de tempo flexíveis, mas os veículos podem realizar a passagem e/ou coleta mais lentamente, ou até mesmo, parar e esperar a abertura da janela de tempo da próxima aresta, por meio da proposta de variáveis associadas às esperas nas arestas (esta possibilidade também deixa o problema menos restritivo, aumentando a capacidade de aplicação em problemas reais); 2) na expansão para mais de um período, necessitando alterações significativas na definição das variáveis, na função objetivo e nos conjuntos de restrições em relação aos demais modelos da literatura.

A originalidade deste trabalho está na proposta do modelo matemático que generaliza o PCARP e o CARPTW, conforme apresentado, para resolver um problema ainda não tratado na literatura (PCARPTW) e na proposta de um modelo matemático alternativo para encontrar uma solução inicial.

O trabalho está organizado da seguinte forma: na Seção II faz-se uma breve descrição e análise do problema; na Seção III descreve-se a formulação matemática para o PCARPTW não direcionado, na Seção IV desenvolve-se a abordagem AH para encontrar soluções iniciais do problema original; na Seção V apresentam-se os resultados do trabalho; por fim, na Seção VI tece-se as considerações finais do trabalho.

# II. DESCRIÇÃO DO PROBLEMA

Para ilustrar o problema PCARPTW, suas características e particularidades, apresenta-se um exemplo didático como meio facilitador para compreensão. Sejam, então, as arestas  $(i, j)$  do grafo apresentado na Fig. 1 a ilustração das ruas que devem ser atendidas no horizonte de planejamento de 5 períodos (dias), de acordo com suas respectivas periodicidades e janelas de tempo. Sobre cada uma das arestas tem-se o ternário  $(c_{ij}, TP_{ij}, TC_{ij})$ , onde  $c_{ij}$  é o custo da travessia da rua; *TPij* é o tempo que o veículo leva para se deslocar sobre a rua; e *TC<sub>ij</sub>* é o tempo necessário para realizar o serviço de coleta de lixo. A aresta (4,1) apresenta tempo de coleta nulo, pois é utilizada apenas para passagem do veículo.

Os atendimentos na aresta  $(i, j)$  devem ser realizados dentro da janela de tempo  $\left[a_{ij}, b_{ij}\right]$ , assim, devem se iniciar no mínimo no instante  $a_{ij}$  e terminar no máximo no instante  $b_{ij}$ .

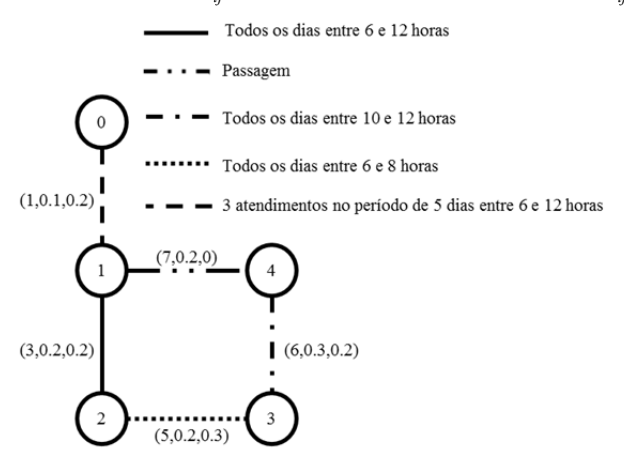

Fig. 1. Ruas que devem ser atendidas de acordo com o período e janela de tempo.

A Tabela I apresenta as demandas (em quilogramas) a serem coletadas em cada uma das ruas ilustradas, de acordo com a periodicidade de atendimento. Por exemplo, a aresta 0,1 necessita de três atendimentos no horizonte de planejamento de 5 períodos, para tal, são criadas duas combinações de possíveis períodos de atendimento: a) os atendimentos devem ser realizados nos períodos 1, 3 e 5; e b) nos períodos 2, 4 e 5. Considera-se uma produção diária de 100 quilogramas de lixo, as demandas na aresta 0,1 são 300, 200 e 200 quilogramas para os respectivos períodos da primeira combinação ou 400, 200 e 100 quilogramas para os

respectivos períodos da segunda combinação. Todas as demais arestas requeridas necessitam de atendimento diário e, devido a isso, a combinação de dias de atendimento é única.

TABELA I

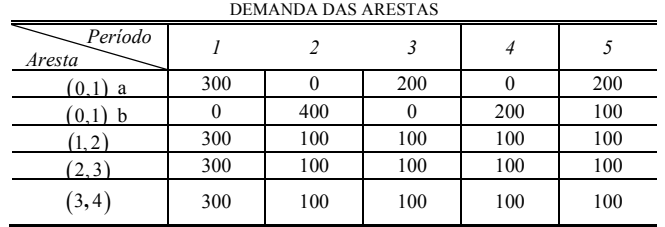

O depósito representado pelo nó "0" contém uma frota heterogênea de *V* veículos que devem partir, coletar as demandas de lixo de acordo com as exigências da periodicidade e janelas de tempo e retornar ao depósito. Além disso, a capacidade de carga individual  $W<sub>v</sub>$  dos veículos não pode ser ultrapassada durante a realização dos serviços e a demanda de uma aresta deve ser coletada por um único veículo e em um único sentido. Embora o serviço de coleta de lixo sobre uma rua  $(i, j)$  deva ser realizado dentro da janela de tempo  $\left[ a_{ij}, b_{ij} \right]$ , os veículos podem se deslocar pelas ruas em qualquer horário do período.

Uma particularidade do problema aqui tratado é a possibilidade dos veículos realizarem a passagem e/ou coleta mais lentamente, ou até mesmo, ficarem parados esperando a abertura das janelas de tempo de ruas seguintes. O tempo que o veículo aguarda a abertura das janelas de tempo subsequentes é denominado tempo de espera.

# III. MODELO MATEMÁTICO

Neste trabalho o horário de entrada do veículo em uma aresta (*i*, *j*) está associado ao horário de passagem no nó inicial desta aresta. As abordagens de soluções dos problemas de roteamento em arcos, inclusive o PCARP proposto em [6], permitem a repetição de nós na rota e um mesmo nó pode ser inicial a duas arestas distintas, mas o horário de entrada do veículo em cada uma destas arestas não pode ser o mesmo. Para garantir a unicidade do horário de entrada do veículo nas arestas utiliza-se o conceito apresentado em [11]: criar nós e arestas artificiais. Caso o nó original esteja relacionado com o horário de entrada na primeira aresta, há a necessidade de criar um nó artificial para associar o horário de entrada na segunda aresta.

A impossibilidade de prever quais nós se repetem e o número de repetições traz a necessidade de um critério para gerar os nós artificiais. No modelo apresentado em [6] e no presente trabalho, os arcos podem ser atravessados no máximo uma vez, logo o número máximo de vezes que um nó aparece na rota é a quantidade de arestas incidentes a ele. Desta forma, o número de nós artificiais gerados para cada nó original é o número de arestas incidentes menos um. A Fig. 2 traz o grafo apresentado na Fig. 1 com nós originais e artificiais.

O nó "0" possui uma única aresta incidente e não há a necessidade de criar um depósito artificial. Existem três arestas incidentes ao nó 1 e, neste caso, há a necessidade de criar dois nós artificiais l' e 1". Já os nós 2, 3 e 4 existem duas arestas incidentes e há a necessidade de criar um nó artificial para cada um deles. Com a utilização dos nós artificiais não há mais o problema de repetição de nós na rota, mas tornam o problema ainda maior. A Fig. 3 traz o grafo com nós e arestas, originais e artificiais.

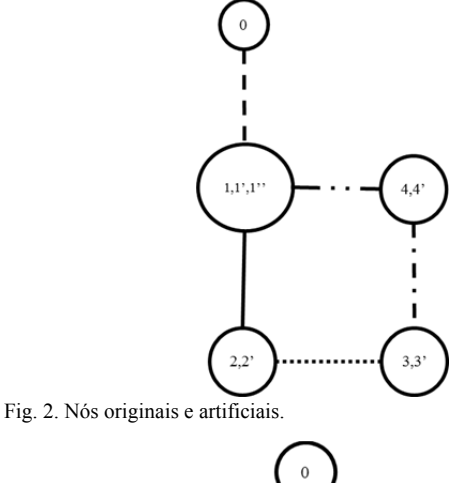

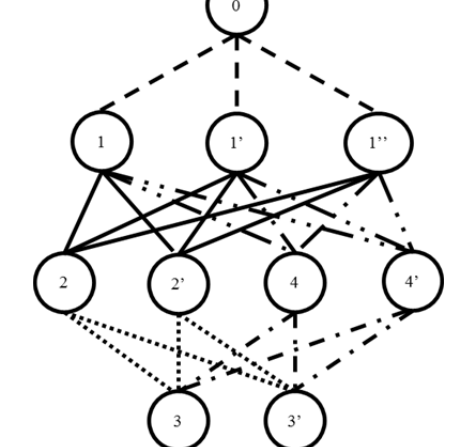

Fig. 3. Nós e arestas originais e artificiais.

As arestas podem ser percorridas e servidas, por meio da própria aresta original ou através de um representante artificial. As arestas artificiais utilizadas para realizar os trajetos possuem os mesmos custos, demandas, periodicidade e janelas de tempo que as originais.

Para o modelo matemático, considera-se um grafo não direcionado  $G = (X, E)$ , em que X é o conjunto de *n* nós e *E* um conjunto de *m* arestas. O subconjunto  $R \subseteq E$  é o conjunto de arestas requeridas, ou seja, aquelas que devem ter o serviço de coleta de lixo realizado. A partir do grafo original é criado um novo grafo com nós e arestas originais e artificiais  $G' = (X', E')$  onde X' é o conjunto de *n*' nós originais e artificiais e  $E'$  um conjunto de  $m'$  arestas originais e artificiais.

Para cada aresta  $(i, j) \in E$  define-se o conjunto  $A(i, j) \subseteq E'$  formado pela aresta original e suas respectivas arestas artificiais. Por exemplo, dada a aresta  $(i, j)$  formada pelo par de nós originais  $\{i, j\} \subseteq X$ , tem-se *i* e *j* como sendo os seus respectivos nós artificiais e  $A(i, j) = \{(i, j), (i', j), (i, j'), (i', j')\}$ , de forma que os deslocamentos e serviços sobre a aresta  $(i, j)$  podem ser realizados sobre qualquer aresta  $(g, h) \in A(i, j)$ .

O planejamento é definido sobre um horizonte de  $p = 1, 2, \ldots, P$  períodos e utiliza a quantidade  $v = 1, 2, \ldots, V$  de veículos. O nó "0" é o depósito que contém a frota heterogênea de *V* veículos limitados a uma capacidade individual de carga  $W_{v}$ .

O tempo de passagem  $TP_{ij}$  é o tempo que o veículo leva para atravessar a aresta  $(i, j)$ . O tempo de coleta  $TC_{ij}$  é o tempo necessário para realizar o serviço na aresta  $(i, j)$ . O intervalo  $|a_{ij}, b_{ij}|$  é a janela de tempo em que a aresta  $(i, j)$ deve ser atendida. As arestas artificiais possuem os mesmos tempos de passagem, coleta e janelas de tempo que a original. Para cada aresta  $(i, j) \in R$  define-se o número de combinações de possíveis períodos de atendimento  $nc_{ii}$ , a matriz de combinações  $C_{ijkp}$  de dimensões  $nc_{ij} \times P$  e a matriz das demandas das arestas  $Q_{ijkp}$  de dimensões  $nc_{ij} \times P$ . Tem-se  $C_{ijkp} = 1$  se, e somente se, a combinação *k* contém o período *p* e  $C_{ijkp} = 0$ , caso contrário;  $Q_{ijkp} = 0$  se, e só se,  $C_{ijkp} = 0$ .

As variáveis de decisão do modelo  $x_{i j w} = 1$  se a aresta  $(i, j)$ é percorrida de *i* para *j* pelo veículo *v* no período *p* e  $x_{ijvp} = 0$ , caso contrário;  $l_{ijvpk} = 1$  se a tarefa na aresta  $(i, j)$  é realizada no sentido de *i* para *j* pelo veículo *v* no período *p* da combinação  $k$  e  $l_{ijvpk} = 0$ , caso contrário;  $Z_{ijk} = 1$  se o serviço da aresta  $(i, j)$  usa a combinação  $k$  e  $Z_{ijk} = 0$ , caso contrário;  $s_{ivp}$  é o horário que o veículo *v* entra na aresta  $(i, j)$  pelo nó *i*, no período  $p$ ;  $w_{ivp}$  é o horário que o veículo  $\nu$  retorna ao depósito pela aresta  $(i, 0)$  no período  $p$  após terminar os serviços;  $t_{ijvp}$  é o tempo que o veículo  $v$  espera na aresta  $(i, j)$  no período  $p$ .

O problema é então formulado da seguinte forma:

$$
\min z = \sum_{(i,j)\in E'} \sum_{\nu=1}^{V} \sum_{p=1}^{P} B \cdot c_{ij} \cdot (x_{ij\nu p} + x_{ji\nu p}) + L \cdot (t_{ij\nu p} + t_{ji\nu p}) \tag{1}
$$

Sujeito às seguintes restrições:

$$
\sum_{k=1}^{nc_{ij}} Z_{ijk} = 1 \quad \forall \left( i, j \right) \in R \tag{2}
$$

$$
\sum_{(i,j)\in E'} x_{ijvp} = \sum_{(j,i)\in E'} x_{jivp} \quad v = 1, \dots, V, p = 1, \dots, P, \forall i \in X'
$$
 (3)

$$
x_{ijvp} \ge \sum_{k=1}^{nc_{gh}} l_{ijvpk} \quad \forall (g,h) \in R, (i,j) \in A(g,h),
$$
  

$$
v = 1,...,V, p = 1,...,P
$$
 (4)

$$
x_{jivp} \ge \sum_{k=1}^{nc_{hg}} l_{jivpk} \quad \forall (h,g) \in R, (j,i) \in A(h,g),
$$
  

$$
v = 1,...,V, p = 1,...,P
$$
 (5)

$$
\sum_{v=1}^{V} (l_{jvpk} + l_{jvpk}) = C_{ghkp} Z_{ghk} \quad \forall (g, h) \in R, (i, j) \in A(g, h),
$$
  
\n
$$
p = 1, ..., P, k = 1, ..., nc_{gh}
$$
\n(6)

$$
\sum_{(g,h)\in R} \sum_{k=1}^{nc_{gh}} Q_{ghkp} \times (l_{ijrpk} + l_{jirpk}) \leq W_v(i,j) \in A(g,h),\tag{7}
$$

$$
p=1,\ldots,P,v=1,\ldots,V
$$

$$
\sum_{j \in X'} x_{ojvp} \le 1 \ \ v = 1, \dots, V, p = 1, \dots, P \tag{8}
$$

$$
\sum_{i \in X'} x_{i0vp} \le 1 \ v = 1, \dots, V, p = 1, \dots, P
$$
 (9)

$$
\sum_{(i,j)\in A(g,h)} x_{ijvp} \le 1 \ \ \forall (g,h)\in E, v=1,\ldots,V, p=1,\ldots,P
$$
 (10)

$$
s_{ivp} + TP_{ij} + t_{ijvp} + TC_{ij} \cdot \sum_{k=1}^{nc_{gh}} l_{ijvpk} - M(1 - x_{ijvp}) \le s_{jvp}
$$
  

$$
\forall i \in X', \forall j \in X' / 0, \forall (g, h) \in E, (i, j) \in A(g, h),
$$
  

$$
v = 1, ..., V, p = 1, ..., P
$$
 (11)

$$
s_{ivp} + TP_{ij} + t_{ijvp} + TC_{ij} \cdot \sum_{k=1}^{nc_{gh}} l_{ijvpk} + M(1 - x_{ijvp}) \ge s_{jvp}
$$
  
\n
$$
\forall i \in X', \forall j \in X' \land 0, \forall (g, h) \in E, (i, j) \in A(g, h),
$$
  
\n
$$
v = 1, ..., V, p = 1, ..., P
$$
\n(12)

$$
w_{ivp} \leq s_{ivp} + TP_{i0} \cdot x_{i0vp} + TC_{i0} \cdot \sum_{k=1}^{n_{eg0}} l_{i0vpk} \quad \forall i \in X'/0,
$$
  

$$
\forall (g, 0) \in E, (i, 0) \in A(g, 0), p = 1, ..., P, v = 1, ..., V
$$
 (13)

$$
w_{hyp} \ge s_{hyp} + TP_{i0} \cdot x_{i0vp} + TC_{i0} \cdot \sum_{k=1}^{n_{eg}} l_{i0vpk} \quad \forall i \in X'/0,
$$
  

$$
\forall (g, 0) \in E, (i, 0) \in A(g, 0), p = 1, ..., P, v = 1, ..., V
$$
 (14)

$$
s_{ip} + TP_{ij} + TC_{ij} - M \left( 1 - \sum_{k=1}^{n_{ch}} l_{ij\gamma p k} \right) \le b_{ij} \quad \forall i \in X',
$$
  

$$
\forall (g, h) \in R, (i, j) \in A(g, h), v = 1, ..., V, p = 1, ..., P
$$
 (15)

$$
(3^{j}, y^{j}) \quad (3^{j}, y^{j}) \quad (4^{j}, y^{j}) \quad (5^{j}, y^{j}) \quad (6^{j}, y^{j}) \quad (7^{j}, y^{j}) \quad (8^{j}, y^{j}) \quad (9^{j}, y^{j}) \quad (16^{j}, y^{j}) \quad (17^{j}, y^{j}) \quad (18^{j}, y^{j}) \quad (19^{j}, y^{j}) \quad (19^{j}, y^{j}) \quad (1
$$

$$
x_{ijvp}, x_{jivp}, Z_{ijk}, l_{ijvpk}, l_{jivpk} \in \{0, 1\}
$$
  
 
$$
\forall (i, j) E', p = 1, ..., P, v = 1, ...V
$$
 (17)

$$
t_{ij\gamma}, s_{i\gamma}, w_{i\gamma} \in R^+ \forall (i, j) \in E', \forall i \in X', \nu = 1, ..., V, p = 1, ..., P
$$
\n(18)

A função (1) possui dois objetivos, o primeiro é minimizar o custo total das viagens e o segundo é minimizar o tempo total de espera nas rotas. Em geral, o primeiro objetivo é prioritário ao segundo. Para atender a estes objetivos são definidas as constantes *B* e *L*, onde o valor de *B* deve ser muito maior que o de *L* para que o primeiro objetivo seja ressaltado em relação ao segundo e tenha maior peso na função objetivo. O conjunto de restrições (2) garante que o serviço sobre a aresta  $(i, j) \in R$  é realizado por apenas uma das combinações de períodos de atendimento. O conjunto de restrições (3) garante a conservação de fluxo dos veículos ao longo do trajeto. Os conjuntos de restrições (4) e (5) garantem que uma aresta só pode ser servida se for percorrida. A tarefa sobre a aresta  $(h, g) \in R$  só pode ser atendida por um veículo e em um único sentido por meio da aresta original ou algum representante artificial, fato garantido no conjunto de restrições (6). O conjunto de restrições (7) se refere à capacidade de carga do veículo. Os conjuntos de restrições (8) e (9) garantem que todo trajeto deve iniciar e terminar no depósito original. O conjunto de restrições (10) garante que apenas uma das arestas, original ou artificial, pode ser percorrida. Os conjuntos de restrições (11) e (12) são utilizados para cronometrar o horário de entrada nas arestas e evitar a formação de subciclos, onde a constante  $M \ge \max\left\{b_{ij} - TP_{ij} - TC_{ij} - a_{ij}\right\}$  é um número inteiro de grande valor. Se  $x_{ijvp} = 1$  tem-se  $M(1 - x_{ijvp}) = 0$  e  $s_{jvp} = s_{ivp} + TP_{ij} + t_{jvp} + TC_{ij} \cdot l_{jvpk}$ , ou seja, o horário de entrada na próxima aresta  $(j, k)$  é a soma do horário de entrada na aresta  $(i, j)$  com os tempos de passagem, espera e coleta (se o serviço for realizado). Se  $x_{ijvp} = 0$  tem-se  $M(1 - x_{ijvp}) = M$  e as duas restrições são satisfeitas. As restrições (13) e (14) definem o horário de retorno do veículo ao depósito. As restrições (15) e (16) são utilizadas para inserir as janelas de tempo  $\left[a_{ij}, b_{ij}\right]$ . Se  $l_{ij\nu p k} = 1$  tem-se  $M\left(1 - l_{ij\nu p k}\right) = 0$ ,  $b_{ij} \geq s_{ivp} + TP_{ij} + TC_{ij}$ , ou seja, a soma do horário de entrada na aresta com os tempos de passagem e coleta não deve ultrapassar o horário de fechamento da janela de tempo e  $a_{ij} \leq s_{ivp}$  indica que o horário de entrada na aresta deve ser após o horário de abertura da janela de tempo. Os conjuntos de restrições (17) e (18) garantem que as variáveis  $x_{ijvp}$ ,  $l_{ijvpk}$  e  $Z_{ijk}$  são binárias; e  $t_{ijvp}$ ,  $s_{ipp}$  e  $w_{ipp}$  são reais, respectivamente.

### IV. ALGORITMO HÍBRIDO

O objetivo do Algoritmo Híbrido (AH) é encontrar uma solução inicial para o modelo matemático aqui proposto (modelo original). Para descrever este algoritmo define-se o modelo modificado, cuja formulação matemática é dada pela função objetivo (19) e pelos conjuntos de restrições (2)–(12) e (15)–(18), isto é, excluem-se os conjuntos de restrições (13) e (14) do modelo original, pois os horários de término dos serviços não são relevantes em uma possível solução inicial.

$$
\min z = \sum_{[i,j] \in E'} \sum_{v=1}^{V} \sum_{p=1}^{P} c_{ij} \cdot (x_{ijvp} + x_{jivp}) \tag{19}
$$

Em (19) busca-se minimizar apenas o custo total das travessias sem levar em consideração o tempo total de espera na rota. A justificativa de manter as demais restrições é garantir que uma solução do modelo modificado corresponda a uma possível solução factível do modelo original. Pode-se destacar que, em geral, tais modificações podem levar a soluções boas para o modelo original com um esforço computacional, possivelmente, reduzido em relação ao original.

Para a resolução do modelo modificado definem-se dois critérios de parada. O primeiro estipula um tempo máximo sem melhorias (*TMmax*) em relação à última solução incumbente encontrada. Este procedimento busca evitar que o *solver* fique muito tempo em execução sem a ocorrência de melhorias. Para os problemas estudados, em geral, percebe-se que o *solver* consegue rapidamente melhorar uma solução que não seja a ótima, mas provar a otimalidade é um processo bastante lento. Já o segundo critério visa definir um tempo máximo de execução (*TEmax*).

O *TMmax* deve ser um valor suficientemente pequeno, capaz de permitir que eventuais melhorias sejam alcançadas no modelo modificado. Este critério de parada proporciona uma forma de controlar o esforço do *solver* em comprovar a otimalidade de possíveis soluções ótimas e ressalta a busca por uma solução inicial de qualidade para o modelo original que pode inclusive ser a solução ótima.

A solução final do modelo modificado encontrada é então utilizada como solução inicial para o modelo original e o *solver* realiza o processo de otimização até que o seu critério padrão de parada ou o tempo máximo de processamento do modelo original (*TPmax*) sejam atingidos.

## V. RESULTADOS OBTIDOS

Para analisar o desempenho do método exato puro e da abordagem AH, foram gerados 16 problemas com diferentes características (Tabela II). Em cada uma das arestas foram definidos os custos de travessia (Uniforme(1;9)), tempo de passagem (Uniforme(0,05;0,3)), tempo de coleta (Uniforme(0,1;0,3)), periodicidades (2, 3, 4, 5, 6 ou 7 atendimentos semanais), para a demanda foi considerada uma produção diária de 100 quilogramas e as janelas de tempo para efetivação dos serviços foram divididas em três categorias (forte: até 2 horas; média: de 2 a 5 horas; e fraca: acima 5 horas). Em ordem as colunas apresentadas indicam o problema (*Pr*); os números de: nós (*n*), arestas (*m*), arestas requeridas (*R*), arestas requeridas com janelas de tempo fraca (*fr*), média (*me*) e forte (*ft*), atendimentos que devem ser realizados durante o horizonte de planejamento (*Atend*), veículos utilizados (*V*), o horizonte de planejamento de (*P*) períodos e o valor das constantes *B* e *L*.

O modelo matemático original e a abordagem AH foram desenvolvidos em *VisualBasic.NET* utilizando como *solver* o *software GUROBI 7.0.2* com parâmetros *default*, em um computador *Intel Core I7* com *2.4 GHz* de processamento e *8 Gb* de memória *RAM* e sistema operacional 64 *bits.* O tempo de processamento máximo definido para cada uma das 16 instâncias foi de 43200 segundos.

A Tabela III expõe os resultados obtidos por meio do *solver* para o modelo matemático original sem a abordagem AH. Em ordem as colunas apresentadas indicam o problema tratado (*Pr*), o tempo de processamento utilizado até a obtenção da

primeira solução incumbente (*t* em segundos), o tempo de processamento (*T* em segundos), o valor obtido na função objetivo durante o tempo de processamento (*FO*), o custo total das viagens (*CV* a distância), o tempo total de espera nas rotas (*TE* em horas), e o *GAP* (em %), melhor solução factível em relação ao *Lower Bound*.

TABELA II PROPRIEDADES DOS PROBLEMAS

| <b>DEEMIND</b>  |                  |    |    |                |          |                |       |                |   |      |    |
|-----------------|------------------|----|----|----------------|----------|----------------|-------|----------------|---|------|----|
| Pr              | $\boldsymbol{n}$ | m  | R  | fr             | me       | ft             | Atend | V              | Ρ | B    | L  |
| TW1             | 5                | 5  | 5  | $\overline{4}$ | 1        | $\mathbf{0}$   | 25    | 1              | 5 | 100  | 1  |
| TW <sub>2</sub> | 5                | 5  | 5  | 4              | 1        | $\theta$       | 25    | $\overline{2}$ | 5 | 100  | 1  |
| TW3             | 5                | 5  | 5  | 4              | 1        | $\mathbf{0}$   | 25    | 1              | 5 | 100  | 1  |
| TW4             | 6                | 7  | 3  | 1              | $\theta$ | $\overline{2}$ | 14    | 3              | 7 | 100  | 1  |
| TW <sub>5</sub> | 6                | 7  | 3  | 1              | $\theta$ | $\overline{2}$ | 14    | $\overline{2}$ | 7 | 100  | 10 |
| TW <sub>6</sub> | 9                | 12 | 12 | 10             | 1        | $\mathbf{0}$   | 49    | 1              | 5 | 100  | 1  |
| TW7             | 9                | 12 | 12 | 10             | 1        | $\mathbf{0}$   | 49    | $\overline{2}$ | 5 | 100  | 1  |
| TW8             | 9                | 12 | 12 | 10             | 1        | $\theta$       | 49    | 1              | 5 | 100  | 1  |
| TW9             | 10               | 13 | 13 | 9              | $\theta$ | 4              | 69    | 1              | 6 | 100  | 10 |
| <b>TW10</b>     | 11               | 15 | 13 | 12             | 1        | $\mathbf{0}$   | 61    | $\overline{2}$ | 5 | 100  | 10 |
| TW11            | 11               | 15 | 13 | 12             | 1        | $\mathbf{0}$   | 61    | 1              | 5 | 100  | 10 |
| TW12            | 10               | 17 | 13 | 11             | 2        | $\mathbf{0}$   | 53    | 1              | 5 | 1000 | 10 |
| TW13            | 10               | 17 | 13 | 11             | 2        | $\mathbf{0}$   | 53    | $\overline{2}$ | 5 | 1000 | 10 |
| <b>TW14</b>     | 14               | 25 | 21 | 18             | 3        | $\mathbf{0}$   | 93    | 1              | 5 | 1000 | 10 |
| <b>TW15</b>     | 14               | 25 | 21 | 18             | 3        | $\theta$       | 93    | $\overline{c}$ | 5 | 1000 | 10 |
| <b>TW16</b>     | 20               | 31 | 31 | 22             | 4        | 5              | 125   | $\overline{2}$ | 5 | 1000 | 10 |

TABELA III RESULTADOS DO MODELO MATEMÁTICO ORIGINAL

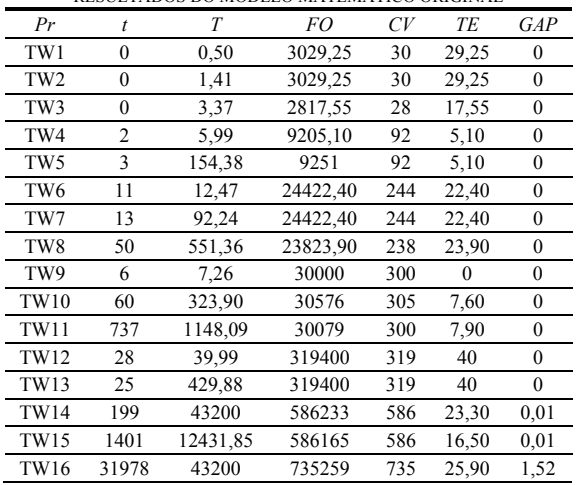

A Tabela IV apresenta os resultados obtidos por meio do *solver* para a abordagem AH. Além das colunas já indicadas na Tabela III, tem-se na segunda coluna o tempo máximo sem melhorias (*TMmax* em segundos).

O valor obtido na função objetivo é a soma do custo total das viagens para percorrer as arestas mais o tempo total de esperas na rota. Para melhor interpretar os resultados tem-se que o custo total das travessias é dado por:

$$
CV = \text{int}\left(\frac{FO}{B}\right) = \max\left\{m \in Z \mid m \leq \frac{FO}{B}\right\} \tag{20}
$$

O tempo total das esperas é dado por:

$$
TE = \left(\frac{FO}{B} - CV\right) \cdot \frac{B}{L}
$$
\n(21)

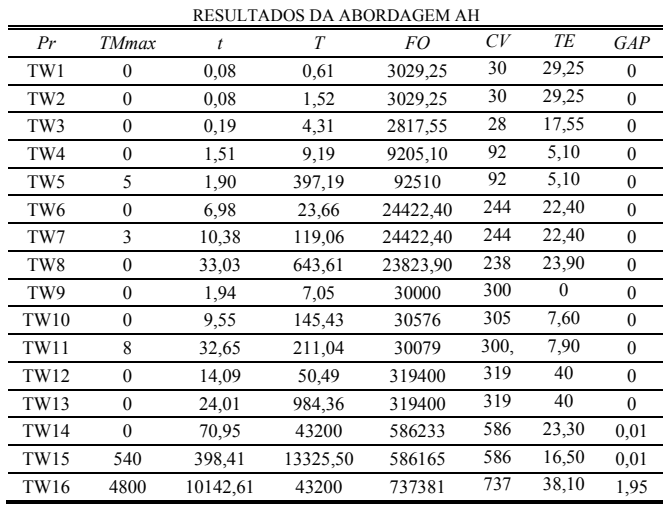

TABELA IV

As Tabelas III e IV mostram  $FO = 3029,25$  para o problema TW1, através de (20) obtém-se o custo total das travessias:

$$
CV = \text{int}\left(\frac{FO}{B}\right) = \text{int}\left(\frac{3029,25}{100}\right) = \text{int}\left(30,2925\right) =
$$

30 unidades de medida.

E por (21) tem-se o tempo total de esperas na rota:

$$
TE = \left(\frac{FO}{B} - CV\right) \cdot \frac{B}{L} = \left(\frac{3029, 25}{100} - 30\right) \cdot \frac{100}{1} =
$$

 $= (0, 2925) \cdot 100 = 29, 25$  horas.

Os resultados apresentados nas Tabelas III e IV, embora testados em instâncias pequenas e iniciais, indicam que o *solver* encontrou soluções factíveis para todas as instâncias e a solução ótima em 13 das 16 instâncias testadas. O problema TW15 não foi resolvido até o tempo limite de processamento e não foi comprovada a otimalidade da solução encontrada, mas o critério padrão de parada do *software* foi atingido. Além disso, os resultados apresentados mostram que para a abordagem AH foi encontrada uma solução inicial com um tempo menor de processamento em 13 das 16 instâncias testadas em relação ao método exato puro (modelo matemático original), as exceções foram os problemas TW1, TW2 e TW3 de instâncias menores, cuja solução inicial é encontrada rapidamente. Já a solução ótima foi encontrada com menor tempo de processamento para o modelo matemático original em 10 das 13 instâncias disponíveis para comparação com a abordagem AH.

Quando comparados os resultados do método exato puro (modelo matemático original) com os da abordagem AH temse que o custo total das viagens (*CV*) e o tempo total de espera nas rotas (*TE*) foram iguais em 15 das 16 instâncias, a exceção foi o problema TW16, onde *CV*=735 e *TE*=25,90 com o modelo original e *CV*=737 e *TE*=38,10 com a abordagem AH.

 Durante a análise do desempenho da abordagem AH em cada uma das instâncias apresentadas foram testados diferentes valores para *TMmax* e foi possível observar que, em geral, os diversos valores de *TMmax* não influenciam no tempo utilizado até a obtenção da primeira solução incumbente do modelo modificado, mas podem influenciar no

tempo de processamento utilizado até a obtenção da solução ótima, e também contribuem no valor de *FO* (para os casos que não se tem a otimalidade). A Tabela IV expõe os melhores resultados encontrados com os devidos valores de *TMmax*.

Em alguns problemas tem-se *TMmax* nulo, pois a primeira solução incumbente do modelo modificado é também a ótima. Para os problemas TW15 e TW16 foram utilizados valores maiores para *TMmax*, pois estas foram as maiores instâncias testadas e a Tabela III mostra que a dimensão do problema influencia no tempo de processamento utilizado até a obtenção da primeira solução incumbente (*t* foi relativamente alto para os dois problemas em discussão), e assim é de se esperar que a velocidade com que o *solver* realiza as melhorias em uma solução é proporcional a dimensão do problema.

#### VI. CONSIDERAÇÕES FINAIS

Este trabalho apresentou uma proposta de modelo matemático que generaliza o PCARP e o CARPTW para resolver um problema ainda não tratado na literatura (o caso não direcionado do PCARPTW). Na modelagem foi definida a variável de tempo de espera que possibilita os veículos realizarem a passagem ou coleta mais lentamente, ou até mesmo, parar e esperar a abertura da janela de tempo para efetivar o serviço. Para garantir a unicidade do horário de entrada dos veículos nas arestas foi utilizada a metodologia de criar nós e arestas artificiais.

Em relação à estratégia de resolução, um Algoritmo Híbrido (AH), que explora as rápidas melhorias proporcionadas pelo *solver* em uma eventual solução de um modelo alternativo (modelo modificado), foi proposto com o objetivo de encontrar uma boa solução inicial para o modelo original, pois o problema aqui tratado é de difícil resolução e uma solução factível é substancial.

O modelo original e a abordagem AH foram testados por meio do *solver GUROBI 7.0.2* sobre instâncias geradas com até 20 nós e 31 arestas que requerem 125 atendimentos durante o horizonte de planejamento de 5 períodos. Os resultados mostram que a abordagem AH com o uso do *solver*  encontra uma solução inicial com menor tempo de processamento em comparação com o modelo original puro.

#### REFERÊNCIAS

- [1] MONROY, I. M.; AMAYA, C. A.; LANGEVIN, A. "The periodic capacitated arc routing problem with irregular services", *Discrete Applied Mathematics*, vol. 161, p. 691-701, 2013.
- DANTZIG, G.; FULKERSON, R.; JOHNSON, S. "Solution Of a Large-Scale Traveling-Salesman Problem", *Journal of the Operations Research Society of America*, p. 393-410, 1954.
- [3] FERREIRA, J. C.; STEINER, M. T. A.; GUERSOLA, M. S. "A Vehicle Problem Solved Through Some Metaheuristics Procedures: A Case Study", *IEEE Latin America Transactions*, vol. 15, p. 943-949, 2017.
- [4] CORBERÁN, A.; PRINS, C. "Recent Results on Arc Routing Problems: An Annotated Bibliography", *Networks*, p. 50-69, 2010.
- [5] WANG, H. F.; WEN, Y. P. "Time-Constrained Chinese Postman Problems", *Computers and Mathematics with Applications*, vol. 44, p. 375-387, 2002.
- [6] CHU, F.; LABADI, N.; PRINS, C. "Heuristics for the periodic capacitated arc routing problem", *Journal of Intelligent Manufacturing*, vol. 16, p. 50-69, 2005.
- [7] CHU, F.; LABADI, N.; PRINS, C. "The Periodic Capacitated Arc Routing Problem Linear Programming Model, Metaheuristic and

Lower Bounds", *Journal of Systems Science and Systems Engineering*, vol. 13, p. 423-435, 2004.

- [8] BATISTA, G. V.; SCARPIN, C. T. "Problema de roteamento em arcos capacitado e periódico aplicado a um contexto real", *Revista Produção Online*, vol. 15, p. 1080-1098, 2015.
- [9] SANTOS, C. G.; SCARPIN, C. T. "A mathematical modeling proposal for a Multiple Tasks Periodic Capacitated Arc Routing Problem", *International Journal of Engineering Research and Applications (IJERA)*, vol.5, p. 26-36, 2015.
- [10] AMINU, U. F.; EGLESE, R. W. "A constraint programming approach to the Chinese postman problem with time windows", *Computers & Operations Research*, vol. 33, p. 3423-3431, 2006.
- [11] MONROY, M. L.; AMAYA, C. A.; LANGEVIN, A. "The Rural Postman Problem with Time Windows", *Networks*, p. 169-180, 2014
- [12] SUN, J.; MENG, Y.; TAN, G. "An integer programming approach for the Chinese postman problem with time-dependent travel time*", J. Comb. Optim*., vol. 29, p. 565-588, 2015.
- [13] MULLASERIL, P. A. Capacitated rural postman problem with time Windows and Split Delivery, 156 f. *Phd Thesis, University of Arizona*, 1996.
- [14] RAMDANE-CHERIF, W. "Evolutionary Algorithms for Capacitated Arc Routing problems with Time Windows", *XII Symposium on Information Control Problems in Manufacturing*, Saint-Etienne-France, 2006.
- [15] MURAT AFSAR, H. "A Branch and Price Algorithm for Capacitated Arc Routing Problem with Flexible Time Windows", *Electronic Notes in Discrete Mathematics*, vol. 36, p. 319-326, 2010.

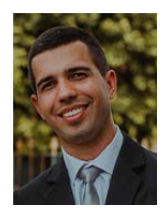

**Diego Venâncio Thomaz** é Mestre (2012) em Matemática Aplicada e Computacional pela UNESP; Licenciado em Matemática (2008) pela UNIFAI. Atualmente é estudante de Doutorado no Programa de Pós-Graduação em Métodos Numéricos em Engenharia da UFPR e Professor Assistente no Departamento de Matemática e Estatística da UTFPR, câmpus Medianeira.

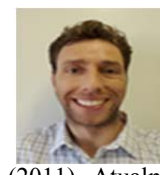

**Gustavo Valentim Loch** é Doutor (2014) em Métodos Numéricos em Engenharia pela UFPR; Mestre (2010) em Métodos Numéricos em Engenharia pela UFPR; Bacharel em Matemática Industrial (2007) pela UFPR, Bacharel em Ciências Contábeis pela UP

(2011). Atualmente é Professor Adjunto II no Departamento de Administração Geral e Aplicada da UFPR e faz parte do corpo docente dos Programas de Pós-Graduação em Métodos Numéricos em Engenharia e Engenharia de Produção da mesma universidade.

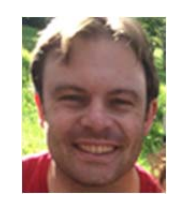

**Cassius Tadeu Scarpin** é Doutor (2012) e Mestre (2007) em Pesquisa Operacional pelo Programa de Pós-Graduação em Métodos Numéricos em Engenharia, área de concentração: Programação Matemática, na Universidade Federal do Paraná. Engenheiro de Produção (2010) e Licenciado em Matemática

(2002) pela mesma universidade. Atualmente ocupa o cargo de Professor Adjunto no Departamento de Administração Geral e Aplicada (DAGA) da Universidade Federal do Paraná (UFPR).

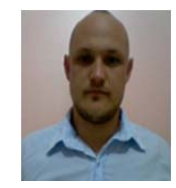

**Cleder Marcos Schenekemberg** é Mestre (2015) em Métodos Numéricos em Engenharia pela UFPR; Licenciado em Matemática (2012) pela Universidade do Estado de Santa Catarina. Atualmente é estudante de Doutorado no Programa de Pós-Graduação em Métodos

Numéricos em Engenharia, área de concentração: Programação Matemática, na Universidade Federal do Paraná.